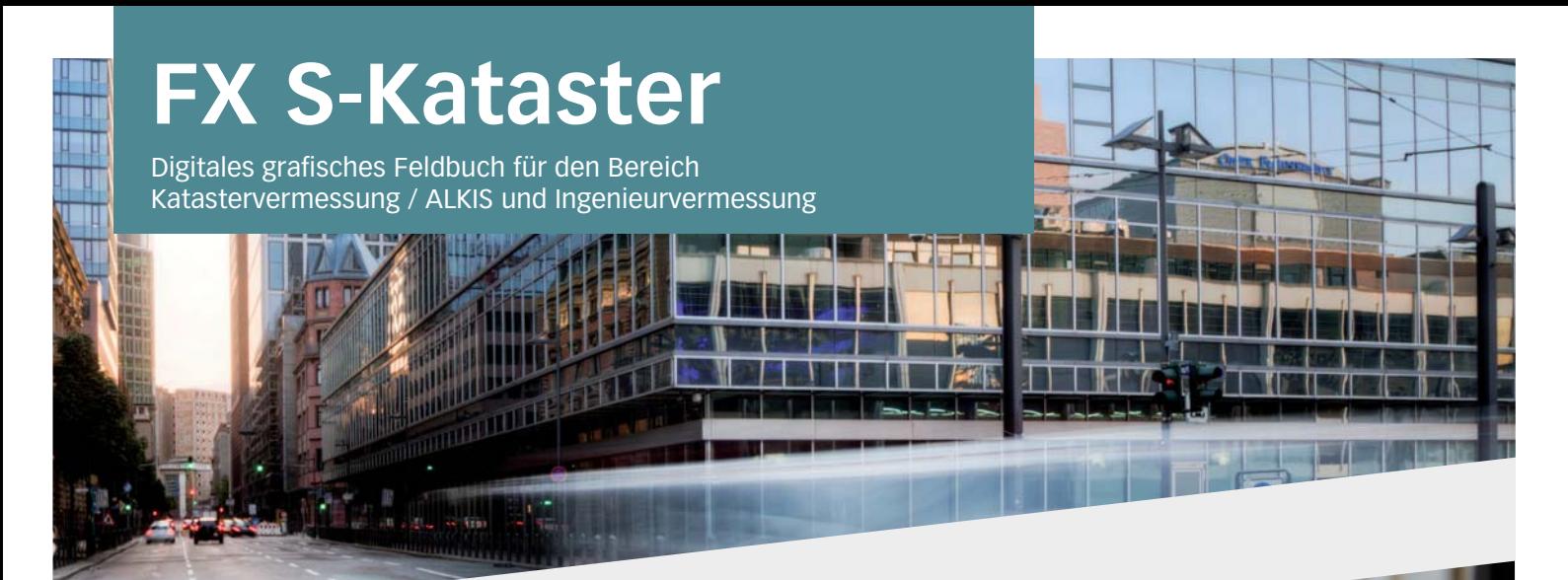

#### **Vorteile auf einen Blick**

- **X** Spezielles Datenmodell Kataster (ALKIS) / Ingenieur
- **X** Intuitiv bedienbare, grafische Oberfläche
- **X** Tachymetersteuerung
- **X** Direkte Koordinatenberechnung
- **X** Codelisten werden mitgeliefert
- **X** Katasterkonforme GPS Messung
- **X** Grafisch unterstütze, katasterkonforme Berechnung

#### **Basisfunktionen**

- Messtage in Sessions anlegen **X**
- Ein- und Ausblenden von Layern **X**
- Kopieren und einfügen von Objekten **X**
- Anbindung von WMS-Diensten **X**
- Freies Zeichnen und Kommentieren **X**
- Druckfunktionalitäten und Plotvorlagen **X**
- Datenmodell Topographie **X**
- Codelisten **X**
- Verwaltung und xml basierte Bearbeitung von Codelisten **X**
- Fotodokumentation und massenhafter Export der Fotos **X**
- Datenmodell Kataster (ALKIS) / Ingenieur **X**
- GNSS Bericht (gem. Anlage 6 NRW) **X**
- NAS Schnittstelle zu KIVID A³ **X**

#### **Stapel- und Berechnungsfunktionen**

- Tachymetersteuerung **X**
- Punktnummernorientierte Stapelverarbeitung **X**
- Ausführliche Mess- und Berechnungsprotokolle **X**
- Integriertes KIVID Feld zur Übergabe an KIVID A³ **X**
- Visualisierung von Messungen (Polarstrahlen) **X**
- Korrektur von Messpunkten durch Stapelbearbeitung **X**

## **Workflows**

- Einlesen von georeferenzierten Rasterdaten **X**
- Abstandsbemaßung **X**
- Km Quadrate in NRW einblenden **X**

In FX S-Kataster sind die Esri ArcGIS Engine Runtime 10.2 und die IB-Burg OEM KIVID-Feld Lizenzen enthalten.

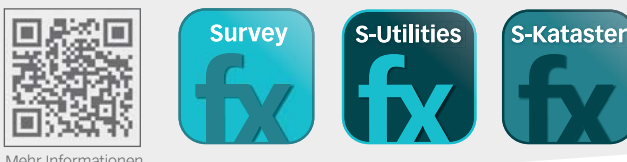

Mehr Informationen unter **frox-it.de**

Karl-Marx-Straße 32

FX S-Kataster zum Beispiel auf dem Panasonic Toughpad FZ-G1

## **Konstruktionsfunktionen**

- Geradenschnitt **X**
- Lotfußpunktberechnung **X**
- Orthogonale Punkte **X**
- Bogenschlag bestimmen (Schnittpunkt zweier Kreise) **X**
- Schnittkreisgerade **X**
- Koordinateneingabe **X**
- Stützpunkt über Linie einfügen **X**
- Linien verbinden oder an Stützpunkt spalten **X**
- Stützpunkt in Fläche einfügen oder aus Fläche entfernen **X**
- Kleinpunktberechnung **X**

#### **Import- und Export-Schnittstellen\***

- X Import und Export von .shp, .gdb, .dxf, .dwg und .dgn
- X Georeferenzierter Import von Raster- und Vektordaten
- X Import von .lyr

### **Sensorensteuerung**

- l, X X Tachymeter (alle gängigen Hersteller und Modelle)
- GPS (NMEA, Leica, TopCon)
- X Leica Disto
- \* optionale und individuelle Schnittstellen siehe Rückseite

#### **GPS Funktionen**

GPS-Zeiger mit Entfernungsskala **X**

Telefon: 0 23 1.99 76 04 0

E-Mail: info@frox-it.de

0 23 1.99 76 04 900

- Skyplot **X**
- Genauigkeitsanziege (PDOP, HDOP, VDOP) **X**
- Glättungsfunktion zur Erhöhung der Genauigkeit **X**
- Koordinatensystem **X**

Fax<sup>-</sup>

Parameterauswahl (Transformationen von Esri oder 7-Punktsatz) **X**

> **frox®** Die IT Fabrik

# **FX S-Kataster**

Module, Workflows & Schnittstellen zur individuellen Erweiterung

## **Erweiterungsmodule**

Mit den unterschiedlichen M-FX Modulen und den I-FX Schnittstellen lässt sich FX S-Kataster ganz einfach und individuell an die eigenen Anforderungen anpassen.

M-FRANCAIX NASARA ANG TRANSITE RELATIONS AND MANAGEMENT AND MANAGEMENT AND MANAGEMENT AND MANAGEMENT AND MANAGEMENT AND MANAGEMENT AND MANAGEMENT AND MANAGEMENT AND MANAGEMENT AND MANAGEMENT AND MANAGEMENT AND MANAGEMENT A

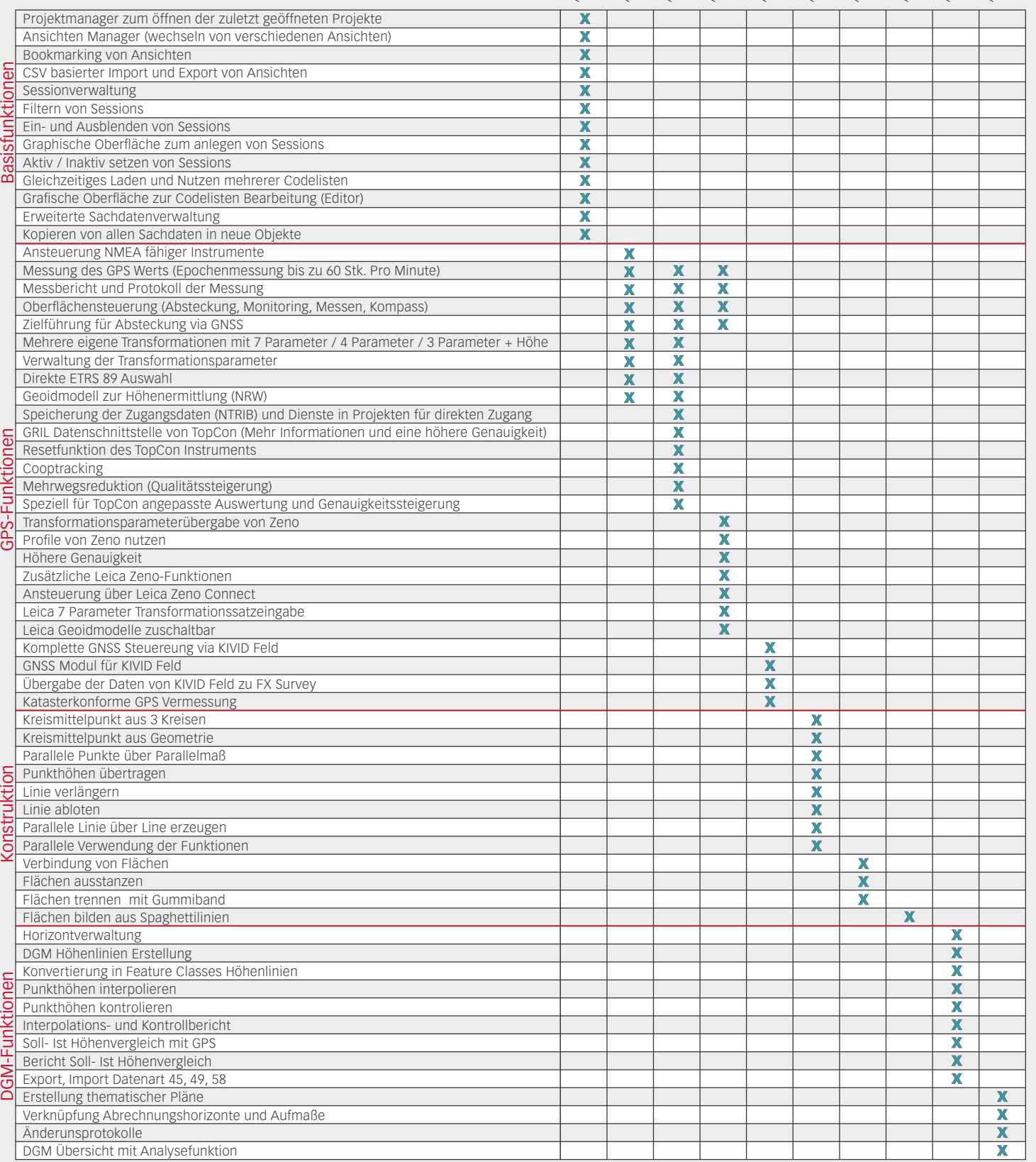

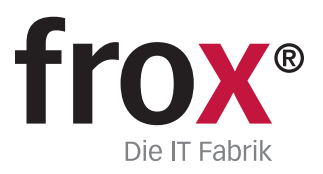

**SYSTEMVORAUSSETZUNGEN** – (Minimum) für Rough Tablet- PC / PenPC / Tablet PC (außendiensttaugliche PCs); **Betriebssystem:** Windows XP oder Windows 7/8; **CPU-Geschwindigkeit:** 1.6GHz oder höher; **Prozessor:** x86 Intel Core Dou, Pentium 4; Speicher/RAM: 2GB; Display Properties: 24 Bit Farbtiefe; Screen Resolution:<br>1024x768; Auslagerungsspeicher: 500 MB; Video/Graphik Adapte Gerätesteuerung: GPS (NMEA), GPS ZENO Antenne Leica, Distanzmessgerät Disto, ggf. Bluetooth-, Funk- oder Kabelanschlussmöglichkeiten

# **FX S-Kataster**

Module, Workflows & Schnittstellen zur individuellen Erweiterung

## **Workflowmodule**

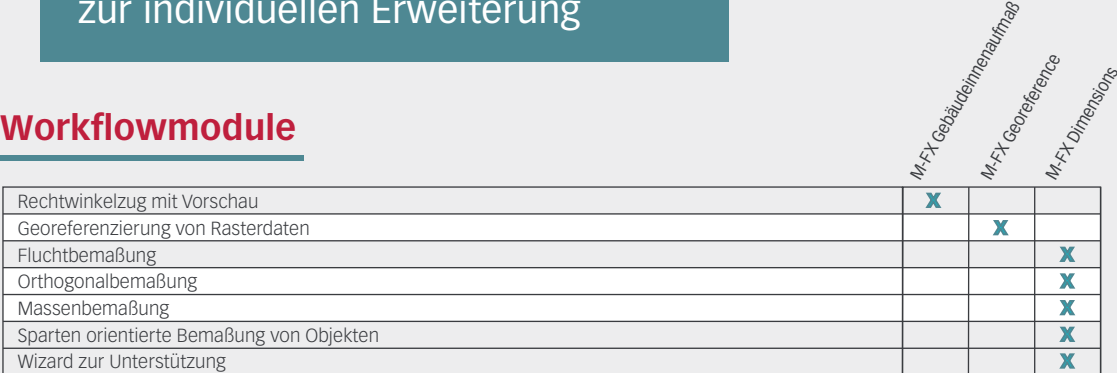

## **Schnittstellen**

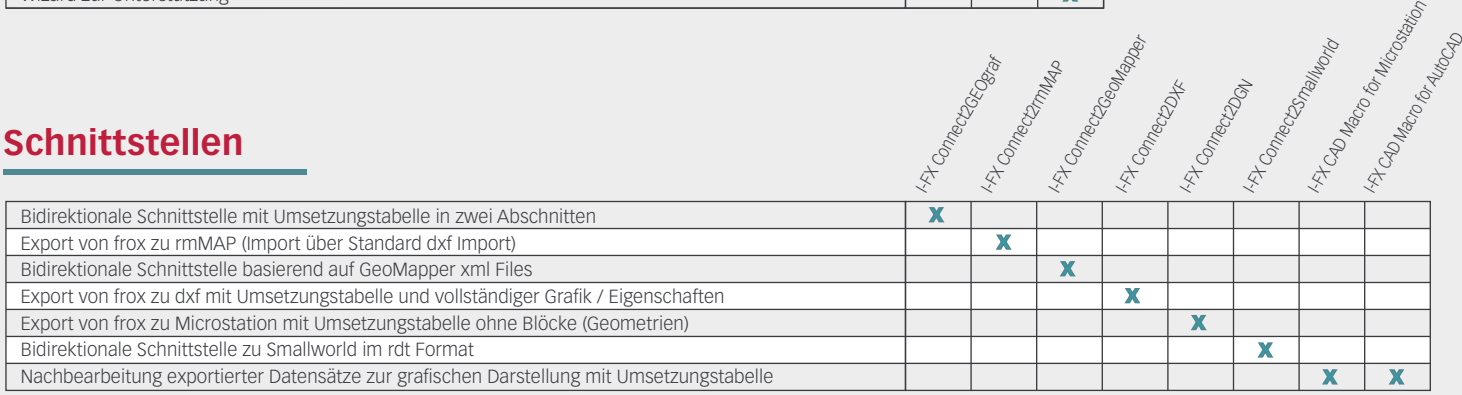

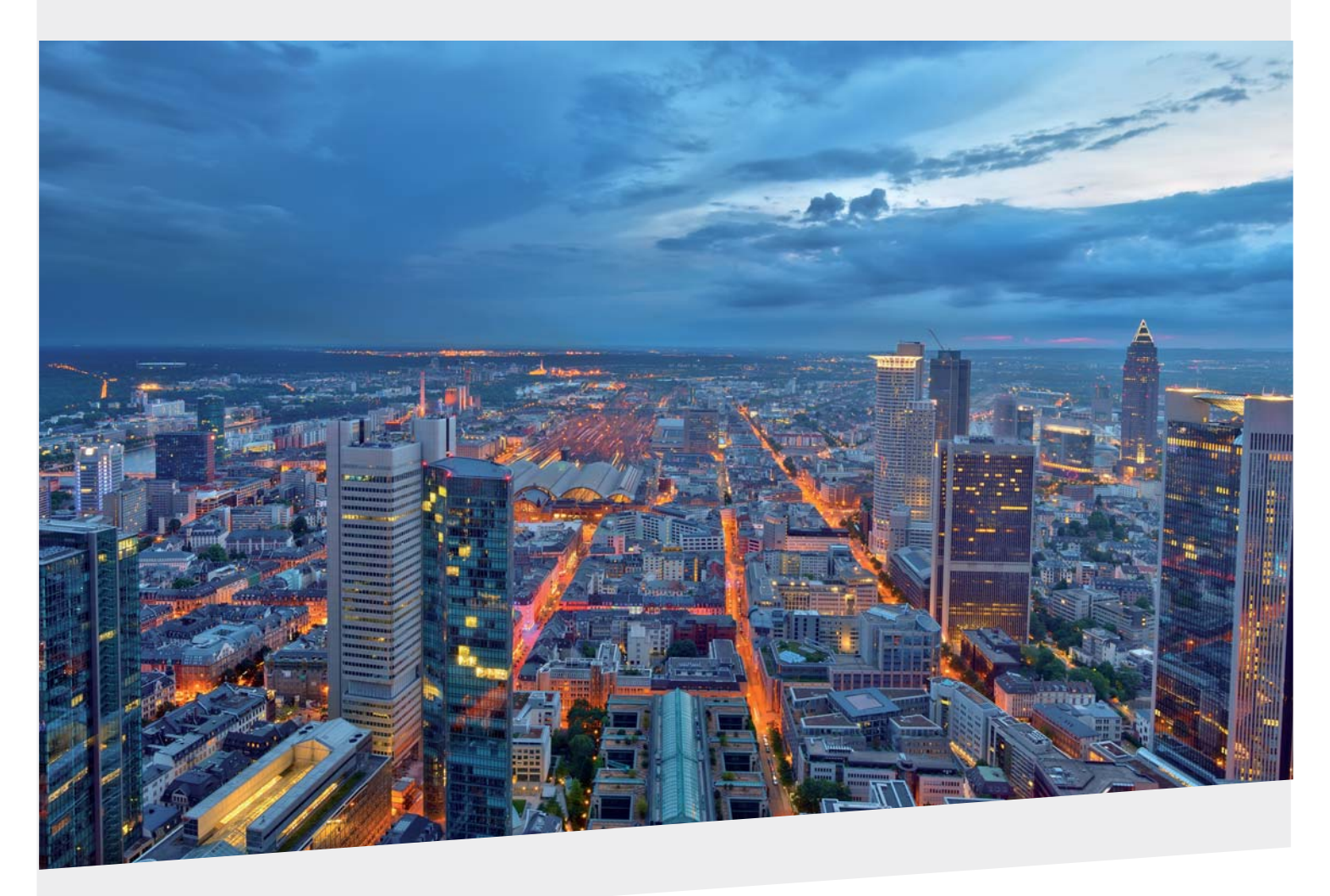

Mit den unterschiedlichen M-FX Modulen und den I-FX Schnittstellen lässt sich FX S-Kataster ganz einfach und individuell an die eigenen Anforderungen anpassen.

Karl-Marx-Straße 32

Telefon: 0 23 1.99 76 04 0 Fax: 0 23 1.99 76 04 900 E-Mail: info@frox-it.de

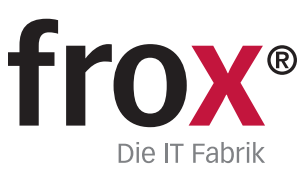